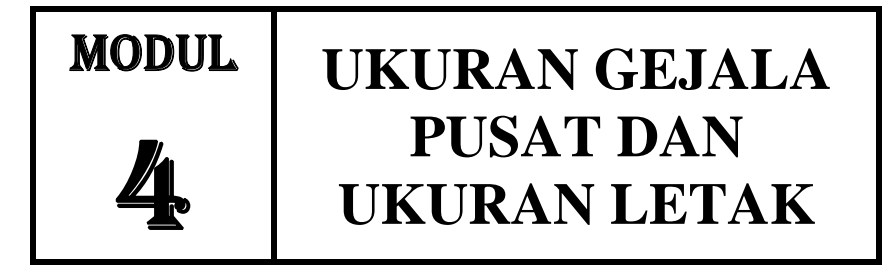

## **1. Pendahuluan**

Untuk mendapatkan gambaran yang lebih jelas tentang sekumpulan data mengenai sesuatu persoalan, baik mengenai sampel atau pun populasi, selain dari data disajikan dalam tabel dan diagram, masih diperlukan ukuran-ukuran yang merupakan wakil kumpulan data tersebut.

Dalam bab ini akan diuraikan tentang ukuran gejala pusat (rata-rata atau rata-rata hitung, rata-rata ukur, rata-rata harmonis dan modus) dan ukuran letak (median, kuartil, desil, dan persentil).

## **2. Ukuran Gejala Pusat**

#### a. Rata-rata atau rata-rata hitung

Nilai –nilai data kuantitatif atau dinyatakan dengan  $x_1, x_2, \ldots, x_n$ apabila dalam kumpulan data itu terdapat n buah nilai, simbol n juga akan dipakai untuk menyatakan ukuran sampel, yakni banyak data yang diteliti dalam sampel dengan simbol N dan dipakai untuk menyatakan populasi, yakni banyak anggota terdapat dalam populasi.

Rata-rata atau lengkapnya rata-rata hitung, untuk data kuantitatif yang terdapat dalam sebuah sampel dihitung dengan jalan membagi jumlah nilai data oleh banyak data.

Simbol untuk rata-rata dari sampel ialah *X* , sedangkan untuk rata-rata dari populasi dipakai simbol µ. Jadi *X* adalah statistik yang merupakan ukuran yang dihitung dari data dalam sampel, sedangkan µ adalah parameter yang merupakan ukuran yang dihitung dari data dalam populasi.

Rumus untuk rata-rata  $\overline{X}$  adalah :

$$
\overline{X} = \frac{x_1 + x_2 + \dots + x_n}{n} \text{ at all } \overline{X} = \frac{i - 1 \sum_{i=1}^{n} x_i}{n}
$$

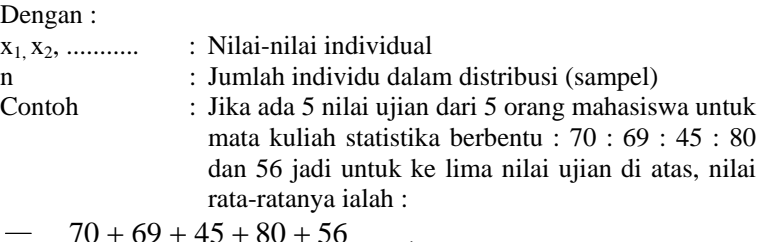

$$
\overline{X} = \frac{70 + 69 + 45 + 80 + 56}{5} = 64
$$

b. Rata-rata ditimbang

Rata-rata ditimbang adalah rata-rata yang memperhitungkan frekuensi dari tiap-tiap nilai variabel. Rumus untuk rata-rata ini adalah :

$$
\overline{X} = \frac{\sum f_i x_i}{\sum f_i}
$$

Contoh : Jika 5 mahasiswa mendapat nilai 70 : 6 mahasiswa mendapat 69 : 3 mahasiswa mendapat nilai 45 : seorang mahasiswa mendapat nilai 80 : dan seorang lagi mendapat nilai 56 untuk data tersebut sebaliknya ditulis sebagai berikut :

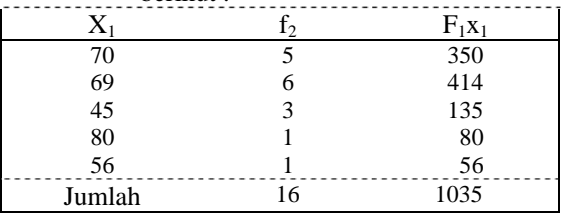

Pada nilai rata-rata ujian tersebut untuk ke-16 mahasiswa itu ialah :  $\overline{X} = \frac{1035}{16} = 64,6$ 

c. Rata-rata gabungan

Rata-rata gabungan, yaitu rata-rata dari beberapa sampel lalu disajikan satu.

Misalnya, kalau ada k buah sampel masing-masing diketahui Sampel 1 berukuran  $n_1$  dengan rata-rata  $x_1$ 

Sampel 2 berukuran n<sub>2</sub> dengan rata-rata  $x_2$ 

Sampel k berukuran n<sub>k</sub> dengan rata-rata  $x_k$ , maka rata-rata gabungan dari *k* buah sampel itu dihitung dengan :

$$
\overline{X} = \frac{\sum n_i \overline{x_i}}{\sum n_i}
$$

Contoh : Tiga sampel masing-masing berkuran 10 : 6 dan 8 sedangkan rata-rata masing-masing 145 : 118 : 162. Jadi rata-rata gabungan adalah :

$$
\overline{X} = \frac{(10)(145) + (6)(118) + (8)(162)}{10 + 6 + 8} = 143,9
$$

### d. Rata-rata dari distribusi frekuensi

Menghitung rata-rata dari distribusi frekuensi pada hakekatnya tidak berbeda dengan menghitung rata-rata dari distribusi tunggal. Hanya saja nilai x disini tidak lagi mewakili nilai variabel individual, melainkan mewakili titik tengah interval kelas.

Jadi x disini adalah mewakili titik dari interval kelas dalam distribusi.

Dalam hal ini cara menghitung rata-rata daftar distribusi frekuensi adalah dengan cara koding atau cara singkat dengan rumus sebagai berikut :

$$
\overline{x} = x_0 + p \frac{\left(\sum f_i c_i\right)}{\sum f_1} \text{ dengan :}
$$

 $\overline{X}$  : Rata-rata yang sebenarnya / yang dicari

 $X_0$  : Rata-rata terkaan (titik tengah)

P : Panjang interval kelas

 $f_1c_1$ : Jumlah deviasi kesalahan akibat terkaan

 $f_1$  : Jumlah frekuensi

| Interval kelas nilai | F, | X    | a    | $F_1C_1$ |
|----------------------|----|------|------|----------|
| $31 - 40$            |    | 35,5 |      |          |
| $41 - 50$            |    | 45,5 | $-3$ | -6       |
| $51 - 60$            | 5  | 55,5 | $-2$ | $-10$    |
| $61 - 70$            | 15 | 65,5 | $-1$ | $-15$    |
| $71 - 80$            | 25 | 75,5 |      |          |
| $81 - 90$            | 20 | 85,5 |      | 20       |
| $91 - 100$           | 12 | 95,5 |      | 24       |
| Jumlah               | 80 |      |      |          |

Contoh : untuk data nilai ujian 80 mahasiswa dalam table sebagai berikut :

Jadi 
$$
\bar{x} = 75.5 + 10 \left( \frac{9}{80} \right) = 76.62
$$
 (Rata-rata nilai ujian)

e. Rata-rata ukur.

Jika perbandingan tiap dua data berurutan tetap atau hampir tetap, rata-rata ukur lebih baik dipakai dari pada rata-rata hitung, apabila dikehendaki rata-rata. Untuk data bernilai  $x_1, x_2, \ldots, x_n$  maka ratarata ukur U didefinisikan sebagai berikut :

 $U = \sqrt{x_1 x_2 x_3 \dots x_n}$ 

Yaitu akar pangkat n dari produk  $(x_1, x_2, x_3, \ldots, x_n)$ Contoh : rata-rata ukur untuk data  $x_1 = 2 : x_2 = 4 : x_3 = 8$  adalah

$$
U = \sqrt[3]{2.4.8} = 4
$$

Untuk bilangan bernilai besar, lebih baik digunakan logaritma menjadi :

$$
\log U \sum \frac{Log\ x_1}{n}
$$

Untuk fenomena yang bersifat tumbuh, seperti pertumbuhan penduduk, bakteri dan lain-lain, sering digunakan rumus yang mempunyai ratarata ukuran adalah :

$$
P_t = P_o \left(\frac{1+\overline{x}}{100}\right)^t
$$

Dimana

 $P_0$  = Keadaan awal

$$
P_t = Keadaan akhir
$$

*X* = Rata-rata pertumbuhan setiap satuan waktu

*t* = Satuan waktu yang digunakan

Untuk data yang telah disusun dalam daftar distribusi frekuensi dipakai rumus :

$$
\log U = \frac{\sum (f_1 \log x_1)}{\sum f_1}
$$

f. Rata-rata harmonis

Untuk data  $x_1, x_2, \ldots, x_n$  dalam sebuah sampel berukuran n maka rata-rata harmonis ditentukan oleh :

$$
H = \frac{n}{1/x_i}
$$

Contoh : rata-rata harmonis untuk kumpulan data : 3, 5, 6,7, 10, 12 dengan  $n = 7$  adalah :

$$
H = \frac{7}{1/3 + \dots + 1/12} = 5,87
$$

Untuk data dalam daftar distribusi frekuensi maka rata-rata harmonis ditulis dengan rumus :

$$
H = \frac{\sum f_1}{\sum (f_1 / x_1)}
$$

g. Modus

Untuk menyatakan fenomena yang paling banyak terjadi atau paling banyak terjadi. Digunakan modus disingkat Mo.

Modus dapat dibatasi sebagai :

- ¾ Nilai variabel yang mempunyai frekuensi tertinggi dalam distribusi (distribusi tunggal)
- ¾ Titik tengah interval kelas yang mempunyai frekuensi tertinggi dalam distribusi (distribusi frekuensi).

Modus untuk data kualitatif ditentukan dengan cara menentukan penyebab dari suatu akibat, sedangkan untuk data kuantitatif adalah dengan jalan menentukan frekuensi terbanyak diantara data itu. Jadi modus adalah nilai, bukan frekuensi yang tertinggi .

Contoh : jika dalam distribusi tunggal terdapat sampel dengan nilainilai : 12 34 14 34 28 34 34 28 14

Modus dari data tersebut adalah : Mo = 34

Jika data kuantitatif telah disusun dalam daftar distribusi frekuensi : modus ditulis dengan rumus :

$$
Mo = b + p\left(\frac{b_1}{b_1 + b_2}\right)
$$

Dimana :

- b : Batas bawah nyata kelas modus, ialah kelas interval dengan frekuensi terbanyak
- p : Panjang kelas modus
- b1 : Frekuensi kelas modus dikurangi frekuensi kelas interval sebarannya
- b2 : Frekuensi kelas modus dikurangi frekuensi kelas interval berikutnya. Contoh :

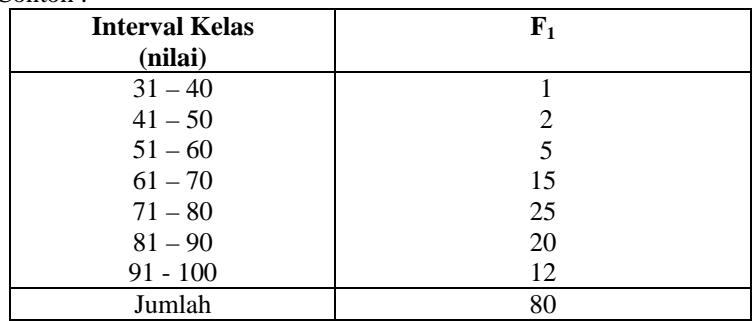

$$
Mo = 70,5 + (10)\left(\frac{10}{10+5}\right) = 77,17
$$

Modus dibanding dengan ukuran lainnya, tidak tunggal adanya. Ini berarti sekumpulan data biasa mempunyai lebih dari satu modus.

## **3. Ukuran Letak**

## a. Median

Median menentukan letak data setelah data itu disusun menurut urutan nilainya. Kalau nilai median sama dengan maka 50 % dari data harga-harganya paling tinggi sama dengan Me sedangkan 50 % lagi paling rendah sama dengan Me.

Jadi median dapat dibatasi sebagai suatu nilai yang membatasi 50% frekuensi distribusi bagian bawah dengan 50% frekuensi distribusi atas.

Jadi banyaknya data ganjil, maka median Me, setelah data disusun menurut nilainya, merupakan data paling tengah

Teladan : Sampel dengan data :  $4$ ;  $12$ ;  $5$ ;  $7$ ;  $8$ ;  $10$ ;  $10$ ; setelah disusun menurut nilainya menjadi :

4 ; 5 ; 7 ; 8 ; 10 ; 10 ; 12

Data paling tengah bernilai 8 jadi Me = 8

Untuk sampel berukuran genap. Setelah data disusun menurut urutan nilainya, mediannya diambil rata-rata Hitung dari dua data tengah.

Teladan : diberikan sampel dengan data : 12 ; 7 ; 8 ; 14 ; 16 ; 19 ; 10 ; 8. Setelah disusun menurut nilainya menjadi : 7, 8, 8, 10, 12, 14, 16, 19

Data tengahnya ialah 10 dan 12, sehingga median Me =  $\frac{1}{2}$  $\frac{1}{a}$  dari :

 $(10 + 12) = 11$ 

Untuk data yang telah disusun dalam daftar distribusi frekuensi, mediannya dihitung dengan rumus :

$$
Me = b + p \left( \frac{\frac{1}{2}n - F}{f} \right)
$$

Dimana :

- b : Batas bawah kelas median, ialah kelas dimana median akan terletak
- p : Panjang kelas median
- n : Ukuran sampel / banyaknya data
- F : Jumlah semua frekuensi sebelum kelas median
- f : Frekuensi kelas median

Teladan : Jika untuk nilai ujian 80 mahasiswa akan dihitung mediannya, maka setengah dari seluruh data ada 40 buah jadi median aan terletak di kelas interval kelima, karena sampai dengan ini jumlah frekuensi sudah lebih dari 40. Adapun  $F = 1 + 2 + 5 + 15 = 23$ 

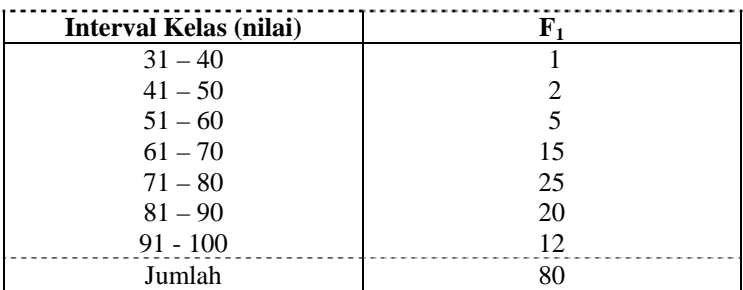

$$
Me = 70,5 + 10\left(\frac{40 - 23}{25}\right)
$$

b. Kwartil

Jika sekumpulan data dibagi menjadi 4 bagian yang sama banyak, sesudah disusun menurut urutan nilainya, maka bilangan membaginya disebut kwartil. Ada 3 buah kwartil, ialah kwartil pertama  $(K_1)$  kwartil kedua (K<sub>2</sub>), dan kwartil ketiga (K<sub>3</sub>).

Untuk menentukan nilai kwartil :

- $\triangleright$  Susun data menurut urutan nilainya
- $\triangleright$  Tentukan letak kwartil
- $\triangleright$  Tentukan nilai kwartil

Letak kwartil ditentukan oleh rumus :

$$
K_i = \text{data ke } \frac{i(n+1)}{4} \text{ dimana } i = 1, 2, 3
$$

Teladan : Sampel dengan data : 75 , 82, 66, 57, 97, 64, 56, 92, 94, 86, 52, 60, dan 70.

Setelah disusun menjadi : 52, 56, 57, 60, 64,66, 70,75, 82, 86, 92, 94, 97.

Letak  $K_1$  = data ke 4  $\frac{1(12+1)}{1}$  = data ke 3 ¼, yaitu antara data ketiga

dan keempat, seperempat jauh dari data ketiga.

Nilai 
$$
K_1 =
$$
 data ketiga + ½ (data keempat – data ketiga)  
 $K_1 = 57 + \frac{1}{4}(60 - 57) = 57,75$ 

Letak 
$$
K_3 = \text{data ke } \frac{3(12+1)}{4} = \text{data ke } 9,75, \text{ yaitu : } 85
$$

Untuk data yang telah disusun dalam daftar distribusi frekuensi, kwartil K<sub>i</sub> (I = 1, 2 dan 3) dihitung dengan rumus :

$$
K_i = b + p \left( \frac{\frac{1.n}{4} - F}{f} \right), i = 1, 2, \text{ dan } 3
$$

Dimana :

- b : Batas bawah nyata kelas  $K_i$ , ialah kelas interval dimana  $K_i$  akan terletak
- $p$ : Panjang kelas  $K_i$
- $F$  : Jumlah frekuensi sebelum kelas  $K_i$
- f : Frekuensi kelas  $K_i$
- Teladan : Kembali pada hasil ujian 80 mahasiswa seperti dalam tabel di bawah ini, maka untuk menentukan kwartil  $K_3$  terletak pada kelas interval keenam, dan kelas ini merupakan kelas  $K<sub>3</sub>$

$$
K_3 = 80,5 + 10\left(\frac{3 \times 80}{4} - 48\right)
$$

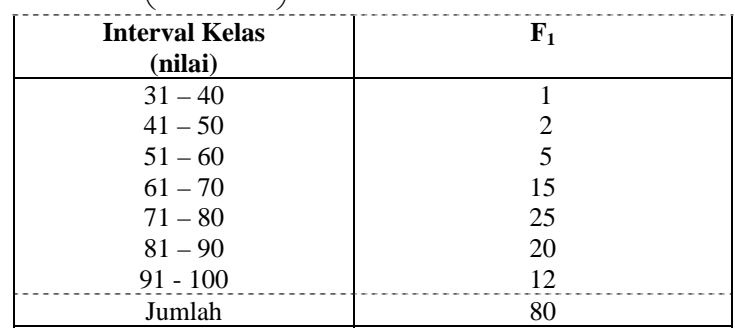

c. Desil

Jika kumpulan ini dibagi menjadi 10 bagian yang sama maka di dapat 9 pembagi dan tiap pembagi dinamakan desil, karenanya ada 9 buah desil, ialah desil pertama, desil kedua,……….desil kesembilan yang disingkat dengan  $D_1, D_2, \ldots, D_9$ .

Desil-desil ini dapat ditentukan dengan jalan :

- $\triangleright$  Susunan data menurut nilainya
- $\triangleright$  Tentukan letak desail
- $\triangleright$  Tentukan nilai desil

Letak desil ditentukan oleh rumus :

Letak D<sub>i</sub> = data ke  $\frac{1}{10}$ *ni* + )1( …………. i = 1, 2………..9

Teladan : Untuk data yang telah disusun dalam teladan terdahulu ialah : 52, 56, 60, 64, 66, 70, 75, 82, 86, 92, 94, 94.

Maka letak  $D_7 =$  data ke 10 + (0,8) (data kesebelas = data ke sepuluh) atau D<sub>7</sub> = 86 + (0,8) (92 - 96) = 90,8

Untuk data dalam distribusi frekuensi nilai Desil dihitung dengan rumus :

$$
D_i = b + \left(\frac{\frac{i}{10}F}{f}\right) - - -i = 1, 2, \dots, 9
$$

Dimana :

 $b:$  Batas bawah kelas  $D_i$ , ialah kelas interval dimana  $D_i$  akan terletak

- p : Panjang kelas Di
- F : Jumlah frekuensi sebelum kelas Di
- f : Frekuensi kelas Di
- Teladan : Jika diminta  $D_3$  untuk 80 nilai ujian statistik, maka d diperlukan 30 % x  $80 = 24$  data dari daftar dibawah ini.

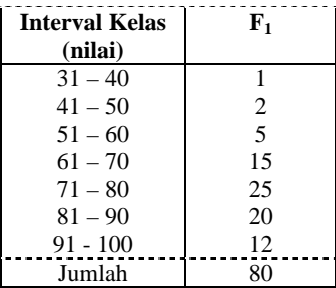

Dapat dilihat bahwa kelas  $D_3$  berimpit dengan kelas interval ke 4

$$
D_3 = 60,5 + 10 \left( \frac{3.80 - 8}{24} \right)
$$

$$
= 64, 17
$$

d. Akhirnya, sekumpulan data yang dibagi menjadi 100 bagian yang sama akan menghasilkan pembagi yang berturut turut dinamakan persentil pertama, persentil kedua…..persentil ke 99 Simbol yang digunakan berturut-turut  $P_1, P_2, \ldots, P_{99}$ Letak persentil  $P_1 = (i = 1, 2, \ldots, \ldots, \ldots, 99)$  untuk sekumpulan data ditentukan oleh rumus :

Letak P<sub>i</sub> = data ke  $\frac{100}{100}$ *ni* + )1( …….1 = 1, 2,………99

Sedangkan nilai Pi untuk data dalam daftar distribusi frekuensi dihitung dengan :

$$
P_i = b + P \left( \frac{1.n.F}{f} \right) \qquad \qquad - -i = 1, 2, \dots, 99
$$

Dimana :

 $b:$  Batas bawah kelas  $P_i$ , ialah kelas interval dimana  $P_i$  akan terletak

- p : Panjang kelas Pi
- F : Jumlah frekuensi sebeum kelas Pi
- f : Frekuensi kelas P i

# **STATISTIKA**